# Estilo para Artigos das Conferências da SBA — Adaptado do IFAC $*$

Primeiro A. Autor <sup>∗</sup> Segundo B. Autor ∗∗ Terceiro C. Autor ∗∗∗

\* Faculdade de Engenharia Elétrica, Universidade do Triângulo, MG, (e-mail: autor1@faceg@univt.br). <sup>∗</sup>\* Faculdade de Engenharia de Controle & Automação, Universidade

do Futuro, RJ (e-mail: autor2@feca.unifutu.rj) ∗∗∗ Electrical Engineering Department, Seoul National University, Seoul, Korea, (e-mail: author3@snu.ac.kr)

Abstract: These instructions give you guidelines for preparing papers for the Sociedade Brasileira de Automática (SBA) technical meetings using the IFAC style. Please use this document as a template to prepare your manuscript in portuguese. For submission guidelines, follow instructions on paper submission system as well as the event website.

Resumo: As instruções abaixo são linhas gerais para a preparação de artigos para conferências e simpósios da Sociedade Brasileira de Automática (SBA) usando como base o estilo IFAC. Instruções de submissão podem ser encontradas no sistema de submissão de artigos ou no website do congresso.

Keywords: Five to ten keywords separatety by semicolon. Palavras-chaves: Utilize de cinco a dez palavras-chaves separadas por ponto e vírgula.

# 1. INTRODUÇÃO

Este documento é um template para LATEX  $2\varepsilon$ . A primeira tarefa é baixar o estilo de artigos para congressos do IFAC, que pode ser encontrado no website

# http://ifac.papercept.net/conferences/support/ files/ifacconf\_latex.zip

O pacote contém dois arquivos principais: ifacconf.cls (o estilo propriamente dito) e ifacconf.bst (o estilo das referências bibliográficas). Caso seu artigo seja escrito em inglês, simplesmente siga as instruções contidas no arquivo ifacconf.tex (dentro do pacote), pois nesse caso o padrão para conferências da SBA é exatamente o padrão IFAC. Você precisa baixar o arquivo sbaconf.tex, disponível para *download* no *website* da conferência ou da SBA.  $\overline{O}$  arquivo sbaconf.tex  $\acute{e}$  um template que introduz as mudanças necessárias no estilo IFAC para que o artigo apresente também Resumo e Palavras-Chaves, utilizando o pacote  $\texttt{babel.sty}$ . É necessário definir a linguagem do texto logo no início do arquivo sbaconf.tex, usando o comando:

# \def\portugues{1}

para texto em português ou espanhol e

#### \def\portugues{0}

caso o texto esteja em inglês.

Feito isso, você deve ajustar o conteúdo, mas não a formatação, do trecho dentro do frontmatter do arquivo,

para a linguagem usada no texto. Ajuste apenas o título, autores e afiliações, abstract, resumo, keywords e palavras chaves. Também não altere margens nem a diagramação do artigo.

As instruções para fazer um artigo em espanhol são praticamente as mesmas. Assegure-se que o pacote babel.sty instalado possua a opção *spanish* e substitua todas as ocorrências de

\selectlanguage{brazil}

por

#### \selectlanguage{spanish}

Além disso, troque a palavra "Resumo" por "Resumen" e "Palavras-chaves" por "palabras clave".

E particularmente importante que vocˆe n˜ao inclua nenhum ´ cabeçalho, texto de pé de página ou numeração no artigo <sup>1</sup> submetido. Utilize  $itálico$  para enfatizar; não sublinhe. Use apenas as iniciais em letras maiúsculas no título.

O limite de páginas pode variar de conferência para conferência. Por favor, observe o limite de páginas do evento para o qual seu artigo será submetido.

# 2. PROCEDIMENTO PARA SUBMISSAO˜

A seguir, algumas subseções são apresentadas.

## 2.1 Estágio de Revisão

Para a submissão, siga as instruções do sistema de submissão de artigos e do site do evento.

<sup>⋆</sup> Reconhecimento do suporte financeiro deve vir nesta nota de rodapé.

 $\overline{1}$  Este é o *default* da classe.

Note que conferências impõem limites estritos para o número de páginas. Portanto, é melhor prepara sua submissão inicial no formato final, tendo assim uma estimativa acurada to tamanho do artigo. Assim, o esforço para adequar o formato da submissão final será mínimo.

## 2.2 Equações

Após apresentar uma equação, por exemplo,

$$
\frac{\partial F}{\partial t} = \frac{D\partial^2 F}{\partial x^2},\tag{1}
$$

algumas palavras podem ser necessárias para descrever a equação  $(1)$ , se houver tempo e espaço suficientes.

Veja Able (1956), Able et al. (1954), Keohane (1958) e Powers (1985).

Exemplo. Esta equação vai muito além do celebrado teorema do grande Pitágoras.

Alguns ambientes como teorema, lema, corolário e prova estão definidos no preâmbulo do arquivo sbaconf.tex. Por exemplo, para inserir um lema, utilize

#### \begin{lema}

O quadrado da hipotenusa é igual à soma dos quadrados dos catetos em um triângulo retângulo. \end{lema}

#### resultando em

Lema 1. O quadrado da hipotenusa é igual à soma dos quadrados dos catetos em um triângulo retângulo.

Para inserir uma prova, utilize

## \begin{prova}

Em um triângulo retângulo, a soma do quadrado dos catetos (lados menores) é igual ao quadrado da bipotenusa (lado maior). \end{prova}

## resultando em

Prova. Em um triângulo retângulo, a soma do quadrado dos catetos (lados menores) é igual ao quadrado da bipotenusa (lado maior).

Caso queira criar um novo ambiente, por exemplo, defini- ¸c˜ao, siga o modelo dos ambientes criados previamente.

 $\hat{E}$  claro, todos os recursos do L<sup>A</sup>T<sub>E</sub>X para o tratamento de equações podem ser utilizados para melhorar a apresentacão.

# 2.3 Figuras

Para inserir figuras, use o pacote graphicx. Outros pacotes podem também ser usados, porém graphicx é um dos mais simples. Veja a Figura 1 como exemplo.

Figuras devem ser centralizadas, e ter uma legenda abaixo.

## 2.4 Tabelas

Tabelas devem ser centralizadas, ter uma legenda acima e ser numeradas em ar´abicos. Veja a Tabela 1 para um exemplo.

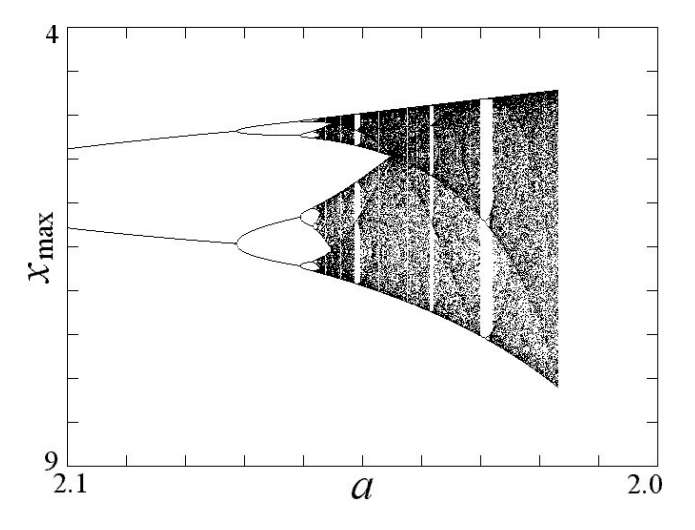

Figura 1. Bifurcação: Máximos locais de  $x$  com o amortecimento a decrescendo.

2.5 Estágio Final

Espera-se que os autores respeitem as margens diligentemente. Os artigos precisam receber o logo com a data do evento e numeração para posterior inclusão nos Anais. Se o seu manuscrito viola as margens, você será chamado a preparar uma nova versão (podendo atrasar a preparação dos Anais), ou poderá mesmo ser excluído dos Anais.

Margens nas páginas. Veja a Tabela 1 para as especificações de margem. Todas as dimensões são em *centímetros*.

## 2.6 Criação do PDF

Todas as fontes devem estar incluídas no arquivo PDF. Use uma das seguintes ferramentas para produzir um PDF de boa qualidade:

 $PDFLaTeX$  é uma versão especial do LATEX, de Han The Thanh, que produz o PDF diretamente do arquivo tex usando fontes do Tipo-1, sem passar pelo arquivo dvi padrão. Aceita figuras nos formatos JPEG, PNG e PDF, mas n˜ao PostScript. Figuras produzidas em PostScript encapsulado (EPS) podem ser convertidas em PDF, por exemplo, com a ferramenta epstopdf ou com o Adobe Acrobat Distiller.

Gerar o PDF a partir do PostScript  $\epsilon$  a meneira clássica de produzir arquivos PDF do L<sup>A</sup>T<sub>E</sub>X. Os passos são:

- (1) Produza um arquivo dvi rodando latex duas vezes.
- (2) Produza um arquivo PostScript (ps) com dvips.
- (3) Produza um arquivo PDF com ps2pdf ou Adobe Acrobat Distiller.

## 2.7 Copyright

A SBA ou os organizadores do congresso devem requerer, no momento devido, um formulário de transferência de

## Tabela 1. Margens.

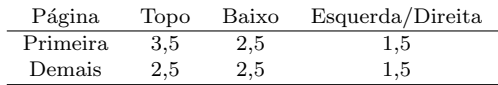

Copyright. Mais informações serão dadas no site do congresso.

## 3. UNIDADES

Use preferencialmente unidades do Sistema Internacional (SI). Outras unidades podem ser utilizadas como unidades secundárias (entre parênteses). Isto se aplica em armazenamento de dados. Escreva, por exemplo, "15 Gb/cm<sup>2</sup>  $(100 \text{Gb/in}^2)$ ". Uma exceção é quando unidades inglesas são usadas na identificação de algum item comercial, como "disco de 3.5 polegadas". Evite misturar unidades SI com outras, como por exemplo corrente elétrica em amperes e campo magnético em oersteds. Isso frequentemente causa confusão, pois as equações não batem dimensionalmente. Se você realmente precisar usar unidades mistas, deixe claro as unidades para cada termo em uma equação. A unidade SI para força do campo magnético  $H \notin A/m$ . No entanto, se você quiser utilizar unidades de T, refira-se à densidade de fluxo magnético B ou força do campo magnético simbolizada por  $\mu_0$  H. Use um ponto centralizado para separar unidades compostas, p. ex., " $A \cdot m^2$ ".

# 4. DICAS ÚTEIS

## 4.1 Figuras e Tabelas

Legendas dos eixos das figuras são frequentemente uma fonte de confusões. Use palavras ao invés de símbolos. Por exemplo, escreva a quantidade "Magnetização", ou "Magnetização M", não apenas "M". Coloque unidades entre parˆenteses. N˜ao marque os eixos apenas com unidades ou quantidades. Por exemplo, escreva "Temperatura (K)", não "Temperature/K".

Multiplicandos podem ser especialmente confusos. Escreva "Magnetização (kA/m)" ou "Magnetização (103A/m)". Não escreva "Magnetização  $(A/m) \times 1000$ " pois o leitor n˜ao saber´a se a legenda do eixo significa 16000 A/m ou  $0.016 A/m$ .

## 4.2 Referências

Use referências no estilo Harvard (veja no final deste documento). Com LATEX, vocˆe pode processar uma base externa de dados bibliográficos usando bibtex,  $^2$  ou então inserir as referências diretamente na seção correspondente. Evite as notas de rodapé. Por favor, note que o estilo preferido de referências é o que se encontra no final deste documento. Artigos que n˜ao foram publicados devem ser citados como "unpublished". Use maiúscula apenas na primeira palavra do título do artigo, exceto para nomes próprios, acrônimos e símbolos. Todos os autores devem ser explicitados nos artigos. Note que você pode citar com \cite{label} quando a cita¸c˜ao fizer parte do texto ou com \citep{label}.

# 4.3 Abreviações e Acrônimos

Defina as abreviações e os acrônimos na primeira ocorrência do texto do artigo, mesmo se foram definidos no

 $2$  Nesse caso, você também vai precisar do arquivo ifacconf.bst, que é parte do pacote ifacconf\_latex.zip

abstract. Abreviações conhecidas, como SI ou SBA, não precisam ser definidas. Abreviações que incorporam pontos não devem conter espaços (escreva "C.N.R.S.", não "C.N. R. S."). Não use abreviações no título, exceto se forem inevitáveis.

## 4.4 Equações

Numere as equações de forma consecutiva, com números entre parênteses encostados no lado direito da margem,  $como$  em  $(1)$ . Para tornar suas equações mais compactas, você pode usar /, a função exp, ou expoentes apropriados. Use parˆenteses para evitar ambiguidades. Pontue as equações quando estas forem parte do texto, como em

$$
\int_0^{r_2} F(r,\varphi) dr d\varphi = [\sigma r_2/(2\mu_0)]
$$

$$
\times \int_0^{\infty} \exp(-\lambda |z_j - z_i|) \lambda^{-1} J_1(\lambda r_2) J_0(\lambda r_i) d\lambda \quad (2)
$$

Certifique-se que os símbolos em sua equação tenham sido previamente definidos (ou defina-se imediatamente depois). Símbolos devem aparecer em itálico ( $T$  pode se referir à temperatura, mas T é a unidade tesla). Refira-se a " $(1)$ ", não "Eq.  $(1)$ " ou "equação  $(1)$ ", exceto no começo de uma frase: "Equação  $(1)$  é  $\ldots$ ".

# $4.5$  Outras Recomendações

Deixe um espaço após pontos e vírgulas. Uma afirmação entre parênteses no final de uma sentença é pontuada exteriormente (assim). (Uma frase entre parênteses é pontuada internamente.) Evite contrações (por exemplo, "prá" chegar ao resultado — use "para").

## 5. CONCLUSÃO

Uma seção com a conclusão não é obrigatória. Apesar de uma conclus˜ao poder ser usada para rever os principais pontos do artigo, n˜ao de deve simplesmente replicar o resumo na conclusão. Uma conclusão pode ser utilizada para frisar a importância do artigo ou delinear extensões e aplicações.

#### AGRADECIMENTOS

Coloque aqui seus agradecimentos.

## **REFERÊNCIAS**

- Able, B. (1956). Nucleic acid content of microscope. Nature, 135, 7–9.
- Able, B., Tagg, R., and Rush, M. (1954). Enzymecatalyzed cellular transanimations. In A. Round (ed.), Advances in Enzymology, volume 2, 125–247. Academic Press, New York, 3rd edition.
- Keohane, R. (1958). Power and Interdependence: World Politics in Transitions. Little, Brown & Co., Boston.
- Powers, T. (1985). Is there a way out? Harpers, 35–47.

# Apêndice A. SUMÁRIO DA GRAMÁTICA **SÂNSCRITA**

Apêndice B. ALGUM VOCABULÁRIO MAIA